# 図書館からのお知らせ

豊橋技術科学大学附属図書館 発行日 2013.3.13

#### [http://www.lib.tut.ac.jp/oshirase/20130313.pdf](http://www.lib.tut.ac.jp/oshirase/mail_oshirase.html)

### お知らせ News

 2月19日に国立情報学研究所の山地一禎先生をお迎えして開催しま した学術機関リポジトリ関連講演会には,多くの学内教職員の方に参加 頂きありがとうございました。時間を超過して活発な質問とご意見を頂き ました。

 本学のリポジトリは始まったばかりですが,新年度からは, 博士論文の公開が各大学のリポジトリから発信されることに なります。皆様のご協力をお願いいたします。

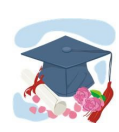

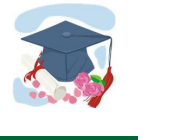

### 卒業・修了予定者の図書の返却について 学部4年生,修士2年生,博士3年生の方が, 2月25日(土)以降に図書を借りた場合,図書の返却期限は,

3月15日(木)までです。

従来の貸出期間20日間ではなく,期間短縮となっていますので, 図書を借りる場合には返却期限に十分ご注意ください。

 なお,学内進学される方は,入学後新しい学生証が交付される まで、図書の貸出ができなくなりますのでご了承ください。

### 図書館配架雑誌等のタイトルの変更について

昨年8月および10月~12月にかけて実施しました,国内雑誌の購 読調査にご協力頂きありがとうございました。

調査結果等に基づき,図書館配架の雑誌を4月から以下のように 変更します。

【中止するタイトル】

- ・ 別冊太陽 ・ 英語教育 ・ 季刊文教施設
- 思想 | ・ JIS追録

 ・情報処理学会論文誌トランザクション・ジャーナル(CD-ROM) 【新規購読するタイトル】

- Casa BRUTUS Hoop
- ・ Reader's Digest ・ 表現者
- ・ 装苑 すいしゃ ちゅうきょう 鉄道ファン

 すべての図書館2階・新着雑誌書架のタイトルリストは こちらを ご覧ください。

<http://www.lib.tut.ac.jp/oshirase/zasshiH25.html>

#### 目次:

#### お知らせ

- ・ 卒業・修了予定者の図書の  $\mathbf{1}$ 返却について
- ・ 図書館配架雑誌等のタイトル  $\overline{1}$ の変更について

トピックス

- ・ JDreamIIからJDreamIIIへ リニューアル (4月から)  $\Omega$
- ・ Scopus日本語インター  $\overline{c}$ フェースリリース予定(4月中旬)
- ・ SpringerLinkにオンライン  $\overline{2}$ チュートリアルができました
- 知って得する利用ガイド
- ・ マイライブラリへの認証変更  $\overline{3}$
- ・ 新しくなった資料の検索(OPAC) 4

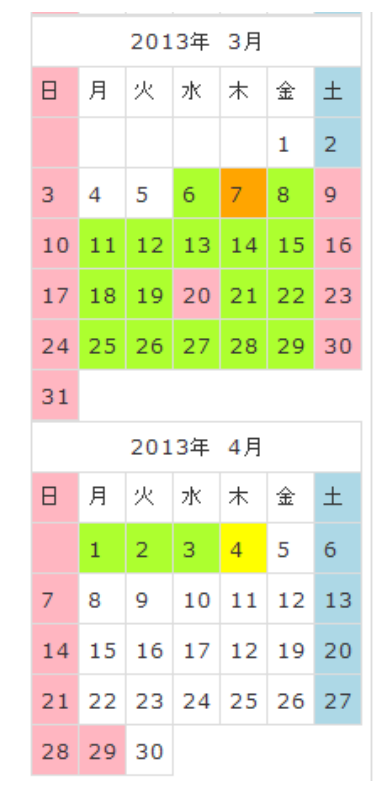

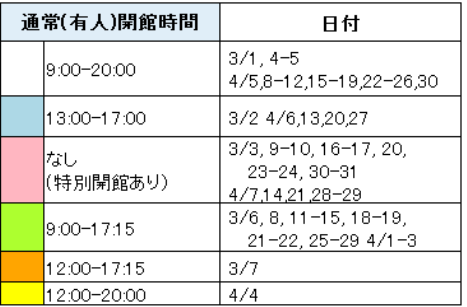

Page 2 図書館からのお知らせ

### トピックス Topics

本学を含め,学術情報などに関する話題をお届けします。

ジェー ドリーム ツー ジェードリーム スリー JDream II から JDream III ヘリニューアル(4月から) JDreamⅢは、科学技術や医学·薬学関係の国内外の文献情報 科学技術文献検索サービス を手軽に検索できる, ream 日本最大級の科学技術文献検索データベースです。 2013年4月より,これまでの JDreamⅡ (JST 独立行政法人科学技術振興機構 提供) から,JDreamⅢ ((株)ジー・サーチ提供)に変わります。 JDreamⅢでは,JDreamⅡのコマンドモード・シンプルモードを統合した「アドバンスド

サーチ」に加え,直観的に検索できる「クイックサーチ」が新たに加わります。 「クイックサーチ」は、検索エンジンに近いインターフェースで、初めて利用する人でも 直感的に検索が行えるようになっています。

【新JDreamⅢの詳細】「JDreamⅢの部屋」のページをご覧ください。 [http://jdream3.com/jd\\_room/](http://jdream3.com/jd_room/)

### Scopus日本語インターフェースリリース予定(4月中旬)

2013年4月中旬予定のバージョンアップにおいて[,SciVerse Scopusに](http://www.scopus.com/)日本語インターフェースが リリースされます。より一層利用しやすくなるSciVerse Scopus を文献収集に お役立てください。 ※ コンテンツ自体は英語のため,検索語は英語です。

【SciVerse Scopus概要】

<http://japan.elsevier.com/products/scopus/index.html>

なお,SciVerse Scopus,JDreamⅢの検索については,新年度の文献情報ガイダンスで利用講習会 を開催する予定です。

## SpringerLinkにオンラインチュートリアルができました

2012年10月に新しくなった電子ジャーナルサイト [SpringerLink](http://link.springer.com/) のオンラインチュートリアルページ ができました。下記のサポート情報ページから You Tube (日本語字幕付き)でご覧いただけます。

 【SpringerLink サポート情報】 <http://www.springer.jp/librarian/support>

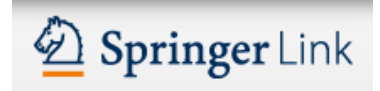

### 知って得する利用ガイド User guide

Page 3 2013.3.13

図書館の利用,文献検索など,使って欲しい便利な機能について,順次お知らせします。是非ご利用ください。

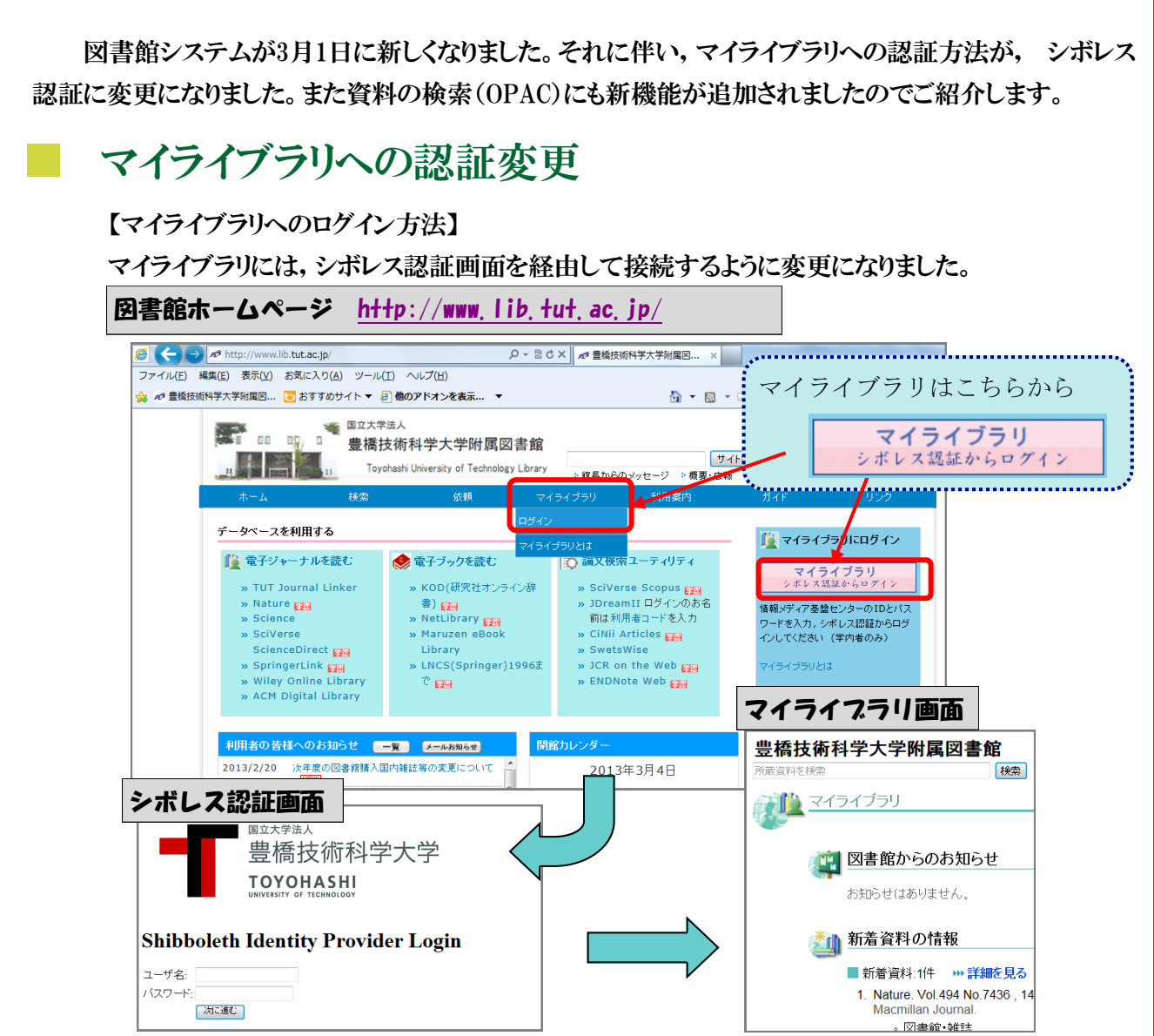

 シボレス認証画面が開いたら,情報メディア基盤センターの各自のアカウントとパスワードを 入力し,次に進んでください。 マイライブラリ画面に接続します。 マイライブラリの各機能に変 更はありません。借りている図書の確認・貸出期間延長,Webからの文献複写・現物貸借依頼 (あらかじめ申込が必要), 図書購入依頼(教職員のみ)などが利用できます。

 また,OPACの図書予約ボタンや,データベースを検索して,TUT Journal Linker 経由で 複写依頼をする場合もこのシボレス認証画面が開きます。

【終了するとき】

ログアウトボタンがなくなりました。

 ブラウザを閉じるまでシボレス認証で接続しています。図書館のパソコンや共用のパソコンを 利用した場合,終了するときは, でブラウザの画面をすべて閉じて終了してください。

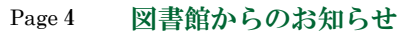

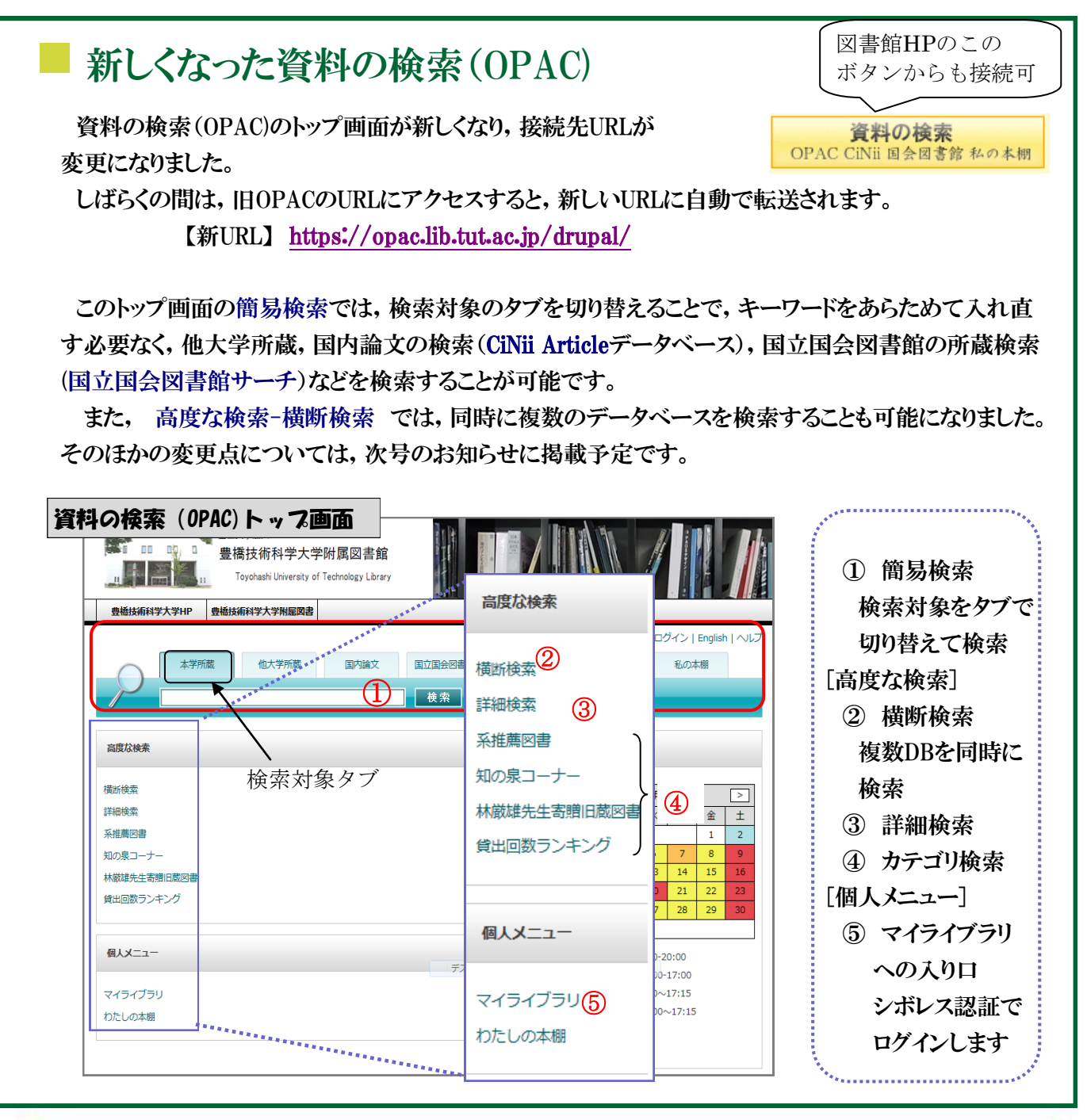

### ※過去のお知らせは, [http://www.lib.tut.ac.jp/oshirase/mail\\_oshirase.html](http://www.lib.tut.ac.jp/oshirase/mail_oshirase.html) こちらのページからご覧いただけます

■国立大学法人豊橋技術科学大学 教務課図書・情報グループ 内線6562 情報管理係 附属図書館ホームページ [http://www.lib.tut.ac.jp](http://www.lib.tut.ac.jp/) 機関リポジトリサイト [https://repo.lib.tutac.jp](https://repo.lib.tut.ac.jp)  ブクログサイト PC版 <http://booklog.jp/users/tutlibrary> モバイル版 <http://m.booklog.jp/users/tutlibrary>

━━━━━━━━━━━━━━━━━━━━━━━━━━━━━━━━━━━━